## **Processing setup for Certified Process for Color Confirmation jobs**

Jobs for the Certified Process for Color Confirmation can be processed via Open Connectivity hot folders or the workflow software.

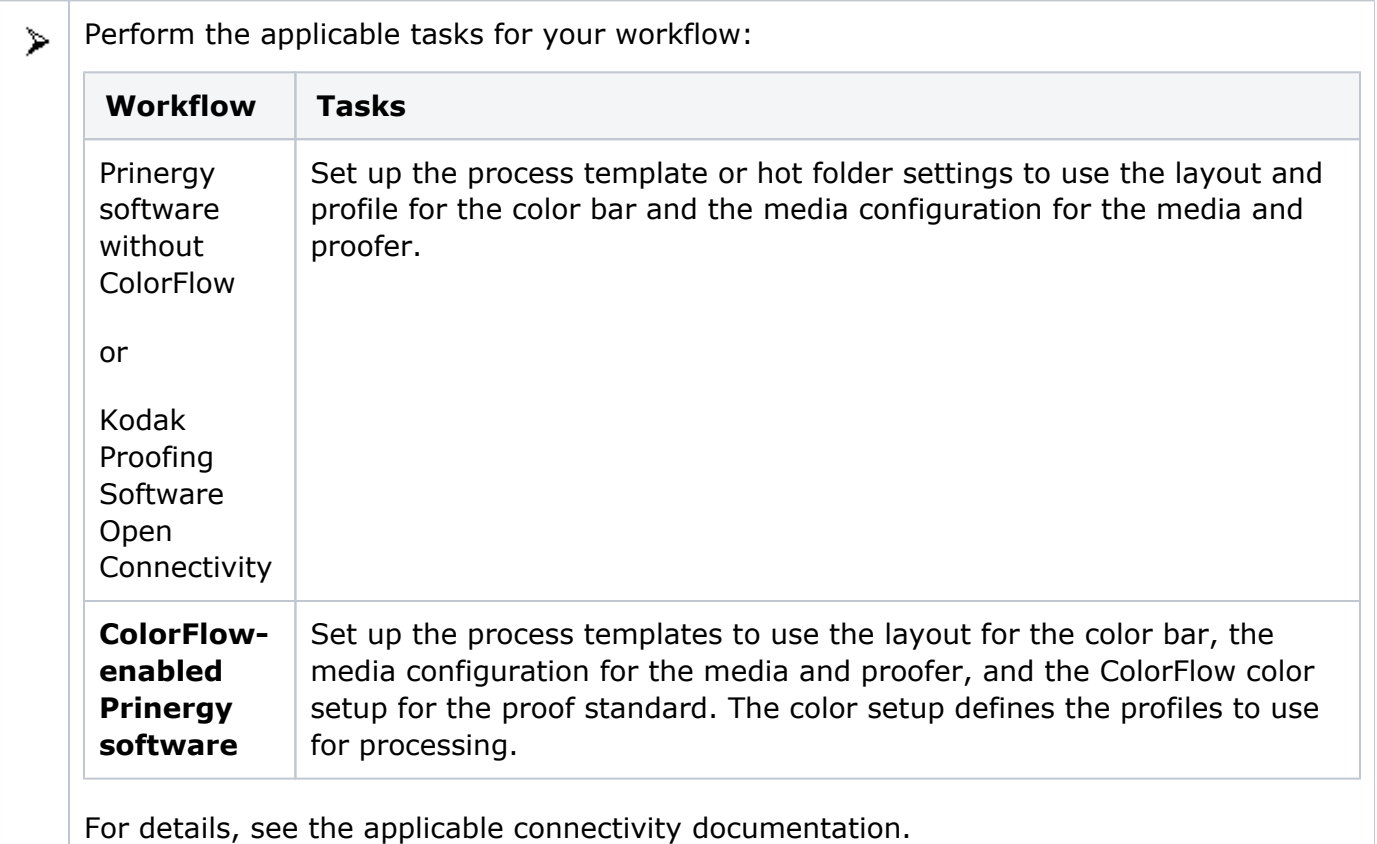